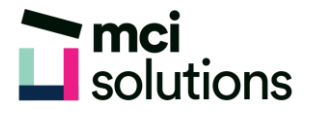

## **Power BI - Data Analysis Expressions**

This virtual course is designed to introduce participants to the use of Data Analysis Expressions (DAX) in Power BI. The Participant will gain skills in creating both Calculated Columns and Measures using DAX. Also create and use common DAX functions in Power BI.

## **Snapshot**

Duration: 90 minute

Pre-requisites: It is strongly recommended that the student first attend the Power BI Fundamentals course, it will also be advantageous to have a good understanding of Excel Charts and the Basic Functions (SUM, AVERAGE …)

Software Requirements: Ensure that Power BI Desktop be installed on your computer, and updated to the latest version. For further information please go to: https://powerbi.microsoft.com/en-au/desktop/

## **Subjects Covered**

- Overview of DAX
- Creating Calculated Columns
- Calculated Columns vs Measures
- Implicit vs Explicit Measures
- Create Simple Measures
- Understanding FILTER & ROW Context
- Using CALCULATE Function
- Using COUNTROW and FILTER Functions
- Using RELATEDTABLE Function
- Iterator Functions (SUMX, AVERAGEX etc...)
- Add Measures with Visuals
- Other Common DAX Functions